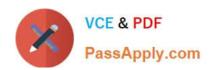

# 1Y0-311<sup>Q&As</sup>

Citrix XenApp and XenDesktop 7.15 LTSR Advanced Administration

# Pass Citrix 1Y0-311 Exam with 100% Guarantee

Free Download Real Questions & Answers PDF and VCE file from:

https://www.passapply.com/1y0-311.html

100% Passing Guarantee 100% Money Back Assurance

Following Questions and Answers are all new published by Citrix
Official Exam Center

- Instant Download After Purchase
- 100% Money Back Guarantee
- 365 Days Free Update
- 800,000+ Satisfied Customers

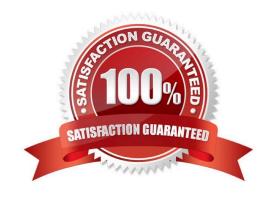

# https://www.passapply.com/1y0-311.html 2024 Latest passapply 1Y0-311 PDF and VCE dumps Download

## **QUESTION 1**

For which three reasons are connectors needed to create layers? (Choose three.)

- A. To export an elastic application layer
- B. To import a prepared OS image
- C. To deploy a packaging disk
- D. To import a prepared application layer
- E. To publish a layered image

Correct Answer: BCE

#### **QUESTION 2**

Which action should a Citrix Engineer take to create backups of the StoreFront subscription store so that users\\' subscriptions are NOT lost in the event of an environment outage?

- A. Use PowerShell commands to export the subscription store to a text file and move it to an alternative location.
- B. Use the StoreFront console to export the subscription store to an XML file and move it to an alternative location.
- C. Use the built-in SQL backup feature to create a backup of the XenApp and XenDesktop Site database.
- D. Use the built-in SQL backup feature to create a backup of the subscription store database.

Correct Answer: A

## **QUESTION 3**

Which tool or feature will allow a Citrix Engineer to track all administrative changes to a Provisioning Services environment to meet compliance requirements?

- A. Citrix Director
- B. Auditing tool
- C. Configuration logging
- D. Citrix Diagnostics Toolkit

Correct Answer: C

Reference https://docs.citrix.com/en-us/citrix-virtual-apps-desktops-service/whats-new.html

#### **QUESTION 4**

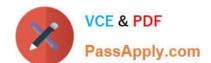

# https://www.passapply.com/1y0-311.html

2024 Latest passapply 1Y0-311 PDF and VCE dumps Download

Scenario: All users connect from thin clients to a XenApp hosted desktop. Recently, the Order Entry team

has been printing all documents in color. A session printers policy has been created and applied to this user group.

How can the XenApp Administrator ensure that these printers default to a setting of monochrome?

- A. Modify the Printer Properties Retention Policy.
- B. Change the universal driver preference policy to default to PCL4.
- C. Modify the existing session printing policy with the required printer settings.
- D. Adjust the Citrix Universal Printer default settings in the registry of the XenApp servers.

Correct Answer: C

#### **QUESTION 5**

Scenario: A company has locations in three cities: New York, San Francisco and Miami. Each location is connected over a WAN link. Each location maintains a large number of users who will need to access applications and desktop resources.

A Citrix Engineer maintains minimal hardware resources and needs to build a new XenDesktop infrastructure that can guarantee a reliable network for the users and which requires minimal infrastructure management for the engineer.

Which deployment should the engineer implement to meet this scenario?

- A. A single XenDesktop Site with three zones (Primary Zone in New York and two Satellite Zones in Miami and San Francisco), and one SQL database maintained in each zone.
- B. A single XenDesktop Site with three Satellite Zones (New York, Miami and San Francisco), with each zone maintaining its own Cloud Connector and implementation of the infrastructure within the Citrix Cloud.
- C. A single XenDesktop Site with three zones (Primary Zone in New York and two Satellite Zones in Miami and San Francisco), and one SQL database maintained in New York.
- D. A single XenDesktop Site with three Satellite Zones (New York, Miami and San Francisco), a single Cloud Connector in one of the Satellite Zones and implementation of the infrastructure within the Citrix Cloud.

Correct Answer: B

1Y0-311 Practice Test

1Y0-311 Study Guide

1Y0-311 Exam Questions